المستوي الرابع شعبة الحاسب الالي نظام الساعات المعتمدة كلية العلوم الفصل الدراسي الاول 2015- 2016 م تاريخ الامتحان: 26 / 12/ 2015

نموذج اجابة – ورقة كاملة المادة: حسابات علمية (1)- 451 رس اسم استاذ المادة: الدكتور / عبدالحميد محمد عبدالحميد – جامعة بنها – كلية العلوم – قسم الرياضيات

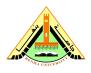

Department of MathematicsFinal ExamTime: 2 HoursFac. of Science, Benha Univ.SCIENTIFIC COMPUTING (451 MC)26 December 2015

## Please answer all the following questions. Total Marks = 48 points:-

## Question 1:

1) What are the difference between true random numbers and pseudo random numbers?

2) What are the properties that a good random number generator should satisfy?

# Question 2:

1) State Hull and Dobell theorem of general linear congruential generator.

2) Consider the linear congruential generator in the form:

$$x_{i+1} = ax_i + c \pmod{m}, \quad 0 \le i \le 13$$

a) Generate the random numbers for this generator if we take the seed number  $x_0 = 0$ , and select the constants as a = 11, c = 5 and m = 13.

b) What is the period of this generator?

c) Is this generator has full period? Explain your answer?

# Question 3:

1) Explain the combining generators for random numbers and write a Matlab program for this case.

2) What is spectral test of pseudo-random number generators?

3) What is Monte Carlo simulation and how does it work?

4) Describe how to use Monte-Carlo method to calculate  $\pi$ .

# Question 4:

1) Describe how to use Monte-Carlo method for integration.

2) Write the Matlab steps to approximate the value of the double integral using Monte Carlo method

$$\int_0^1 \int_0^1 e^{(x+y)^2} dx dy.$$

3) Write a Matlab program to estimate the radioactive decay equation using Monte Carlo method.

### MODEL ANSWER

#### Question 1:

1- True random number are numbers generated by a process whose outcome is unpredictable and which cannot be sequentially reliably reproduced. While, the pseudo random numbers are numbers that appear random, but are obtained in a deterministic, repeatable and predictable manner.

2- A good random generator should satisfy the following properties:

- Uniformity: The number generated appear to be distributed uniformly on (0, 1).
- Independence: The number generated show no correlation with each other.
- Replication: The number should be replicable (e.g., for debugging or comparison of different systems).
- Cycle length: It should take long before numbers start to repeat.
- Speed: The generator should be fast.
- Memory storage: The generator should not required a lot of storage.

#### Question 2:

1- Hull and Dobell theorem:

The linear congruential generator (LCG) has full period if and only if the following three conditions hold:

i)- if 4 divides  $m \Rightarrow 4$  divides a - 1.

ii)- The only positive integer that exactly divides m and c is 1, i.e., m and c are relatively prime.

iii)- If q is prime number that divides m then it divides a - 1.

2-

a)

$$x_{i+1} = 11x_i + 5 \pmod{13},$$

 $x(2) = (11*0 + 5) \mod 13 = 5$   $x(3) = (11*5 + 5) \mod 13 = 8$   $x(4) = (11*8 + 5) \mod 13 = 2$   $x(5) = (11*2 + 5) \mod 13 = 1$  $x(6) = (11*1 + 5) \mod 13 = 3$   $x(7) = (11*3 + 5) \mod 13 = 12$  $x(8) = (11*12 + 5) \mod 13 = 7$  $x(9) = (11*7 + 5) \mod 13 = 4$  $x(10) = (11*4 + 5) \mod 13 = 10$  $x(11) = (11*10 + 5) \mod 13 = 11$  $x(12) = (11*11 + 5) \mod 13 = 9$  $x(13) = (11*9 + 5) \mod 13 = 0$ ----> stop The random numbers are: R = x/m = x/13= 0.3846 0.6154 0.1538 0.0769 0.2308 0.9231 0.5385 0.3077 0.7692 0.8462 0.6923 0 0.3846

b) The period of this generator is 12.

c) This generator has not full period, since it has cycle length = 12. Also, using the theorem of Hull and Dobell, it is obvious that the third condition is not satisfied.

#### Question 3:

#### a) Combining Generators

One way to enhance the linear congruential generators is to combine two or more LCGs through summation. A combination of generators allows to generate much longer sequences than any sequence generated by one of its components. Assume we have J generators, the *j*th having parameters  $a_i$ ,  $m_i$ :

$$x_{j,i+1} = a_j x_{j,i} \mod m_j, \quad u_{j,i+1} = x_{j,i+1}/m_j$$

As a simple example consider two multiplicative generators to generate the sequences  $x_1, x_2$  with moduli  $m_1$  and  $m_2$  where  $m_1 > m_2$ . This sequences can now be added or subtracted and we are able to obtain an enhanced sequence of uniformly distributed pseudorandom numbers with the following generator:

$$x_i = (x_{1,i} + x_{2,i}) \mod m_1, \quad u_i = x_i/m_1$$

Another possibility to enhance the basic linear congruential generator uses a high order recursion called multiple recursive generator(MRG):

$$x_i = (a_1 x_{i-1} + a_2 x_{i-2} + \dots + a_k x_{i-k}) \mod m, \quad u_i = x_i/m$$

The seed for MRG is given by the initial values for  $x_{k-1}, x_{k-2}, \cdots, x_0$ .

```
function u = CombinedGenerator(a,m,seed,n)
nbrGen = length(a);
x = nan(n,nbrGen);
% Assign seed values
for j = 1:nbrGen
x(1,j) = seed(j);
end
% Get the largest modulus
maxModulus = max(m);
% Calculate the x_js for the x
for i = 2:n
for j = 1:nbrGen
x(i,j) = mod(a(j)*x(i-1,j),m(j));
```

```
end
end
x = mod(sum(x,2),maxModulus);
% Calculate the unifomly distributed numbers
u = x/maxModulus;
```

b) The spectral test is used to find good values for the multiplier of a given LCG. It relies on the fact that LCG's will generate numbers that create a lattice structure if they are plotted using successive numbers from the sequence of x - y pairs, i.e., plotting  $(X_n, X_{n+1})$ .

c) Monte Carlo simulation is a computerized mathematical technique that allows people to account for risk in quantitative analysis and decision making. The technique is used by professionals in such widely disparate fields as finance, project management, energy, manufacturing, engineering, research and development, insurance, oil & gas, transportation, and the environment.

Monte Carlo simulation furnishes the decision-maker with a range of possible outcomes and the probabilities they will occur for any choice of action. It shows the extreme possibilities the outcomes of going for broke and for the most conservative decisionalong with all possible consequences for middle-of-the-road decisions.

The technique was first used by scientists working on the atom bomb; it was named for Monte Carlo, the Monaco resort town renowned for its casinos. Since its introduction in World War II, Monte Carlo simulation has been used to model a variety of physical and conceptual systems.

### • How It Works

In a Monte Carlo simulation, a random value is selected for each of the tasks, based on the range of estimates. The model is calculated based on this random value. The result of the model is recorded, and the process is repeated. A typical Monte Carlo simulation calculates the model hundreds or thousands of times, each time using different randomly-selected values. When the simulation is complete, we have a large number of results from the model, each based on random input values. These results are used to describe the likelihood, or probability, of reaching various results in the model. 2) The Monte Carlo method can be used to determine an unknown quantity thought exterminations involving random numbers. We illustrate the approach through an example that can be used to estimate the value of pi. Suppose we have a square target with vertices (1, 1), (1, -1), (-1, 1), (-1, -1) with a circle having radius equal to 1 inside the square.

Suppose we now throw darts randomly at the target, and that they can land anywhere on the square with probability (i.e., uniform distribution). Then if we throw enough darts, it is reasonable to use the approximate:

$$\frac{\text{Number of throws inside circle}}{\text{Numbers of throws}} \approx \frac{\text{Area of circle}}{\text{Area of square}}$$

Hence, this experiment can be used to approximate the value of  $\pi$  as:

$$\pi \approx 4 \frac{\text{Number of throws inside circle}}{\text{Numbers of throws}}.$$

#### Question 4:

1) Suppose we have

$$I = \int_0^1 f(x) dx,$$

we would like to approximate the integral using Monte-Carlo method.

A Monte Carlo for I is based on the idea that the average.

Let  $x_1, x_2, ..., x_n$  be a set of n i.i.d from a uniform distribution, then the integral can be approximated using Monte Carlo as follows:

$$\hat{I}_n = \frac{1}{n} \sum_{i=1}^n f(x_i).$$

If the integration interval is [c, d]

$$I = \int_{c}^{d} f(x) dx,$$

then the integral is approximated by

$$\hat{I}_n = \frac{d-c}{n} \sum_{i=1}^n g(y_i).$$

where  $y_i$  is a random number with distributed U(c, d).

2) $m = 10^{6};$ X=rand(1,m); Y=rand(1,m);  $I=sum(exp((X+Y).^2))/m$ 3)function nt = radio\_active(n,N,p) % \_\_\_\_\_ % To simulate radio active decay by Monte Carlo method clc; clear; nt(1)=n;% \_\_\_\_\_\_Monte Carlo Method\_\_\_\_\_\_ for i=2:N+1random=rand(n,1); g = random(random<=p);</pre> count=length(g) n=n-count;  $if(n \le 0)$ break; end nt(i)=n; end % \_\_\_\_\_ plot(t,nt,'r'); xlabel('Time'); ylabel('No. of nuclides');